## **Crabgrass Group Permissions**

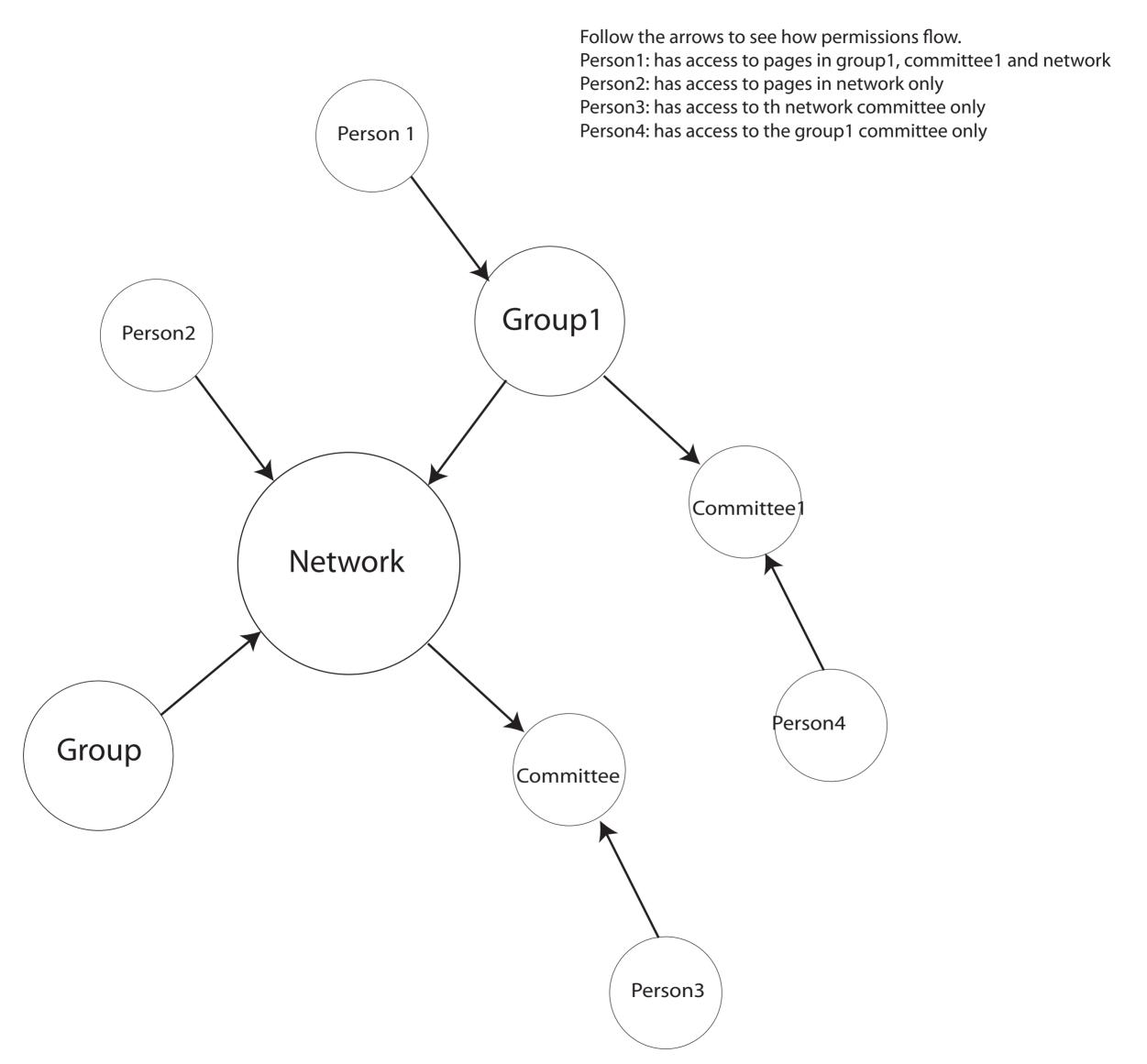